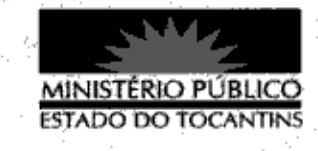

## **PORTARIA Nº 810/2013**

A PROCURADORA-GERAL DE JUSTICA DO ESTADO DO TOCANTINS, no uso de suas atribuições legais que lhe são conferidas pela Lei Complementar nº 51, de 02 de janeiro de 2008.

## RESOLVE:

Art. 1º DESIGNAR o Promotor de Justiça PAULO SÉRGIO FERREIRA DE ALMEIDA para atuar na Sessão Plenária do Tribunal do Júri da Comarca de Axixá - TO, Autos nº 5000533-39.2012.827.2712, Réu: Edmílson Santana de Alencar, no dia 25 de outubro de 2013.

Art. 2º Esta Portaria entra em vigor na data de sua publicação.

PROCURADORIA-GERAL DE JUSTIÇA DO ESTADO DO TOCANTINS, em Palmas, 25 de outubro de 2013.

VERA NILVA ÁLVARES RØCHA LIRA Procuradora-Geral de Justica